**Centralna Ewidencja i Informacja o Działalności Gospodarczej Rzeczypospolitej Polskiej [www.firma.gov.pl] Dane podstawowe** Imię **ZDZISŁAW** Nazwisko **PLIS** Numer NIP **5991135323** Numer REGON **210362605** Firma przedsiębiorcy **PROJEKTOWANIE, KOSZTORYSOWANIE I NADZORY BUDOWLANE ZDZISŁAW PLIS Dane kontaktowe** Adres poczty elektronicznej MINISTERSTWO Adres strony internetowej PRZEDSIEBIORCZOŚCI I TECHNOLOGII Numer telefonu Numer faksu **Dane adresowe woj. LUBUSKIE, pow. Gorzów Wielkopolski, gm. Gorzów** Adres głównego miejsca wykonywania działalności **Wielkopolski, miejsc. Gorzów Wielkopolski, ul. Zofii Kuratowskiej, nr 53, 66400** Adresy dodatkowych miejsc wykonywania działalności Adres do doręczeń **woj. LUBUSKIE, pow. Gorzów Wielkopolski, gm. Gorzów** CEID **Wielkopolski, miejsc. Gorzów Wielkopolski, ul. Zofii Kuratowskiej, nr 53, 66400**

Przedsiębiorca posiada obywatelstwa **Polska** państw

**Dane dodatkowe**

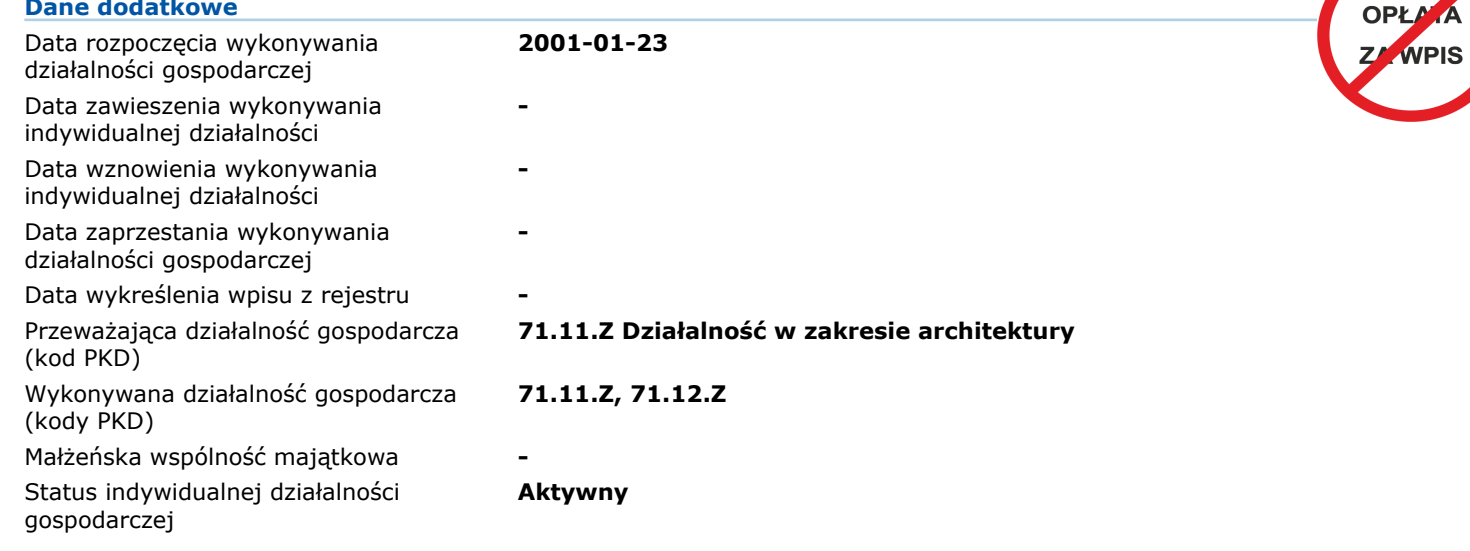

**Spółki cywilne, których wspólnikiem jest przedsiębiorca**

**brak wpisów**

# **Zakazy**

## **brak wpisów**

# **Informacje dotyczące upadłości / postępowania naprawczego / postępowania restrukturyzacyjnego**

### **brak wpisów**

### **Pełnomocnicy przedsiębiorcy**

## **brak wpisów**

*Do CEIDG można wpisać tylko pełnomocników już ustanowionych zgodnie z odrębnymi przepisami (np. Kodeks cywilny, Kodeks postępowania administracyjnego i inne) oraz w formie przewidzianej tymi przepisami. Samo wskazanie pełnomocnika w CEIDG nie jest równoznaczne z jego ustanowieniem. Pełnomocnictwo wymaga stosownej formy pisemnej, którą może okazać się pełnomocnik. Pełnomocnictwo w CEIDG nie ma zastosowania w sprawach prowadzonych na podstawie Ordynacji podatkowej i ustawy o kontroli skarbowej.*

*W celu sprawdzenia aktualnego stanu wpisu należy odszukać wpis w systemie CEIDG (www.firma.gov.pl) WPIS DO CEIDG JEST WOLNY OD OPŁAT*

*Zgodnie z art. 33 ustawy o swobodzie działalności gospodarczej Domniemywa się, że dane wpisane do CEIDG są prawdziwe. Jeżeli do CEIDG wpisano dane niezgodnie z wnioskiem lub bez tego wniosku, osoba wpisana do CEIDG nie może zasłaniać się wobec osoby trzeciej, działającej w dobrej wierze, zarzutem, że dane te nie są prawdziwe, jeżeli po powzięciu informacji o tym wpisie zaniedbała wystąpić niezwłocznie z wnioskiem o sprostowanie, uzupełnienie lub wykreślenie wpisu.*

Niniejszy wydruk jest zgodny z art. 38 ust. 4 ustawy o swobodzie działalności gospodarczej z dnia 2 lipca 2004 r. i ma moc zaświadczenia o wpisie w Centralnej<br>Ewidencji i Informacji o Działalności Gospodarczej RP. Art. 38